## Abschlußbericht der BEZIRKSLIGA U16 2010/2011

#### **TABELLE**

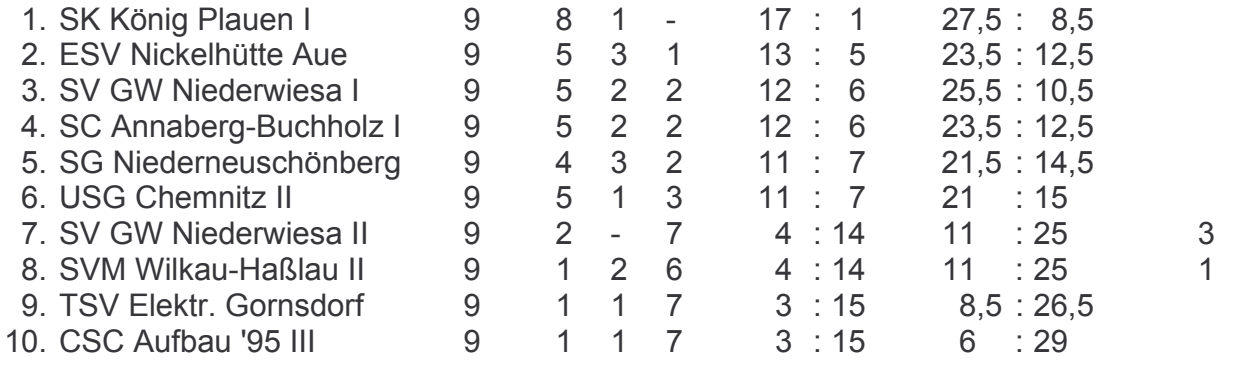

## **Brettbeste:**

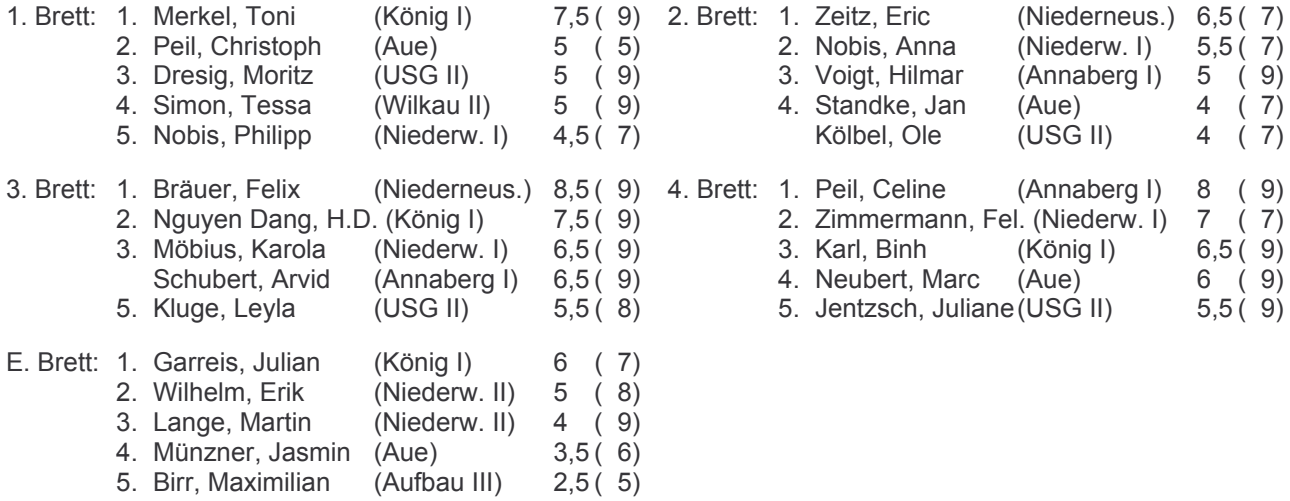

# **SSL U16 - Bestenliste aller Zeiten:**

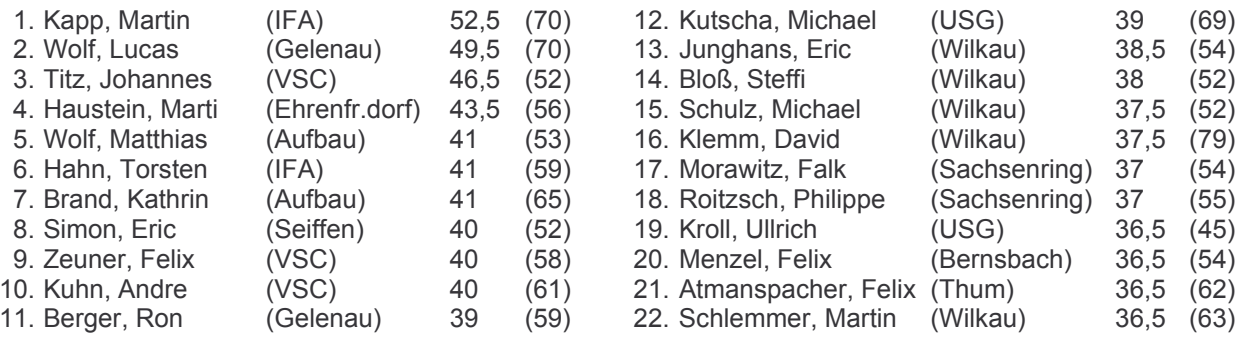

### Schlußwort:

Der Mannschaft SK König Plauen I meinen Glückwunsch zum Gewinn des Bezirksmeistertitels sowie zum Aufstieg in die Sachsenliga.

Obwohl diesmal leider 3 Mannschaften unseres Bezirkes aus der Sachsenliga abgestiegen sind, müssen nur TSV Elektronik Gornsdorf und CSC Aufbau '95 III den Weg in die Bezirksklasse antreten

Damit ist die 20. Südsachsenliga-Saison erfolgreich abgeschlossen. Mein besonderer Dank gilt den Mannschaftsleitern für die gute Zusammenarbeit.

Der Meldetermin für die Südsachsenligen U16 2011/2012 ist der 30.7.2011. Die Meldung der Mannschaften kann über das Portal64 oder mit dem Melde-Formular erfolgen. Dabei ist auch im Falle des Rückzugs von Mannschaften eine Fehlmeldung erforderlich. Die voraussichtlichen Spieltermine sind: 10.9. / 24.9. / 5.11. / 19.11.2011 / 14.1. / 4.2.2012.

> Rainer Kutscha Bezirksjugendspielleiter